http://www.mhlw.go.jp/sinsei/tetuzuki/index.html

 $\frac{3}{8}$ 

http://www.e-tax.nta.go.jp  $\boldsymbol{\mathcal{D}}$  - $\bigcirc$  $\bigcirc$  $\bigcirc$ 

■公的個人認証サービスとは…

 $\langle \ldots \rangle$ 

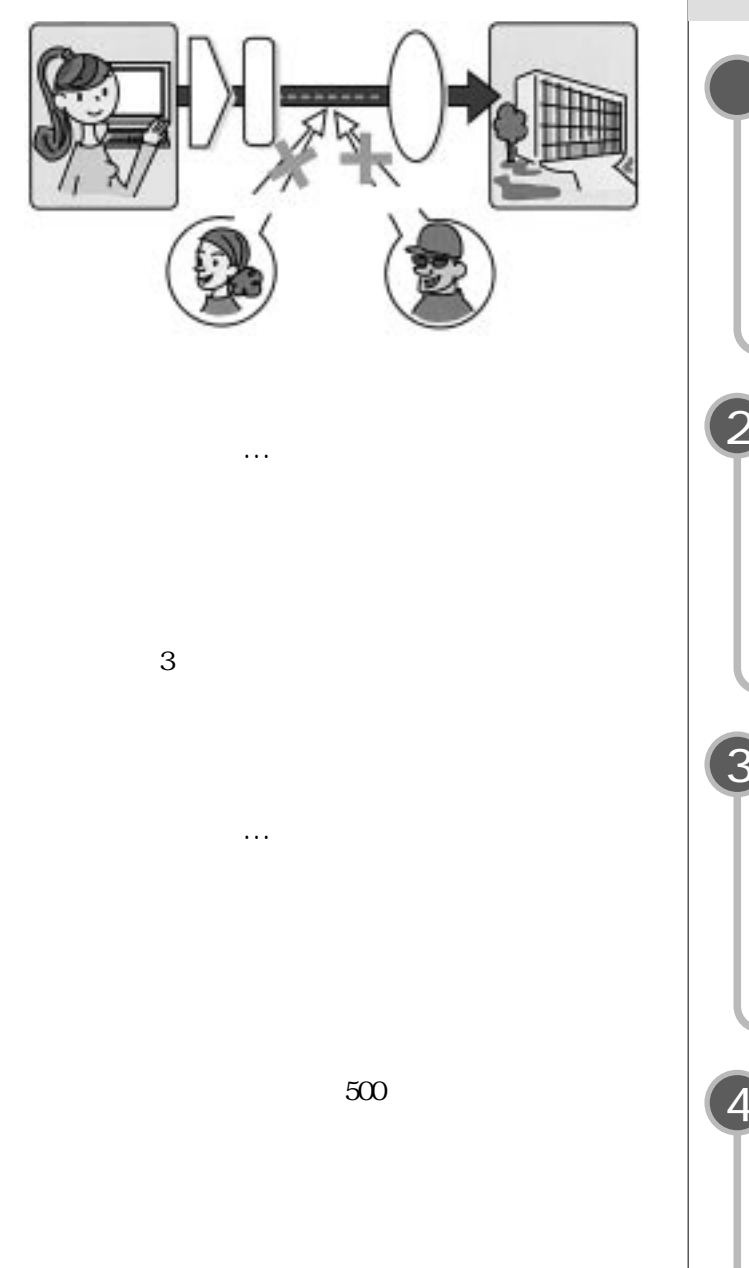

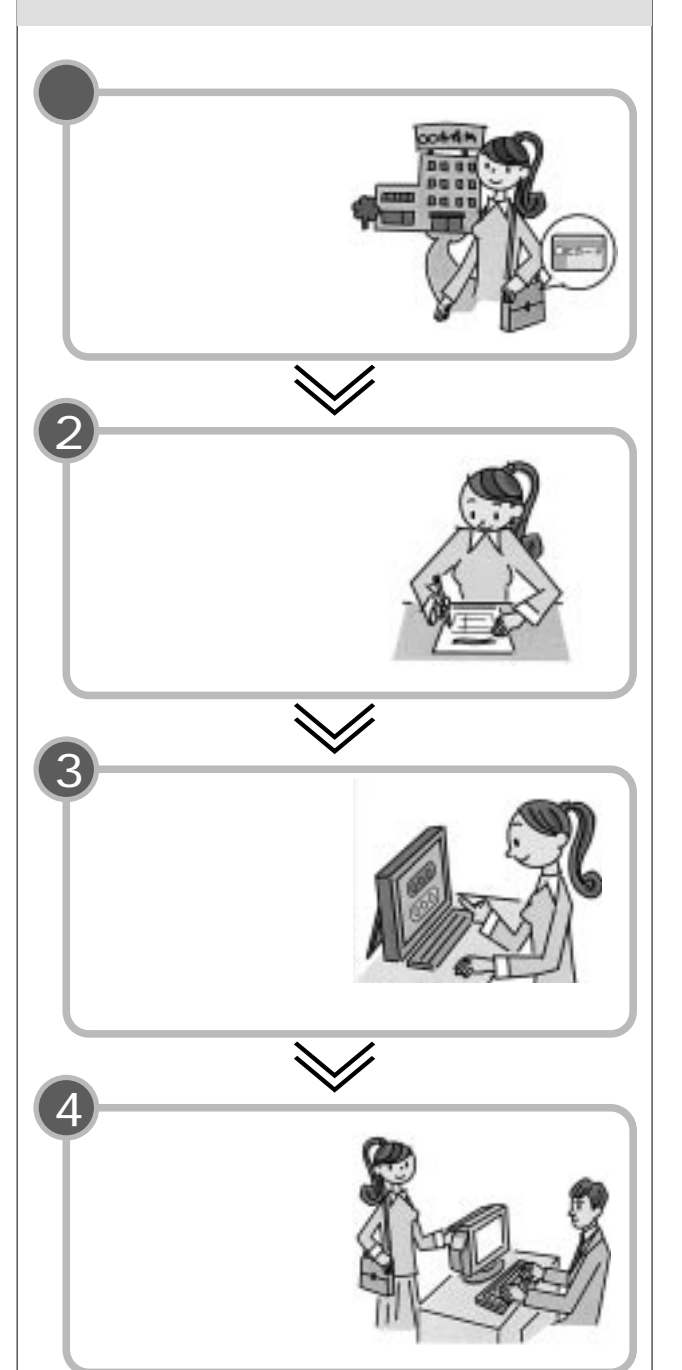

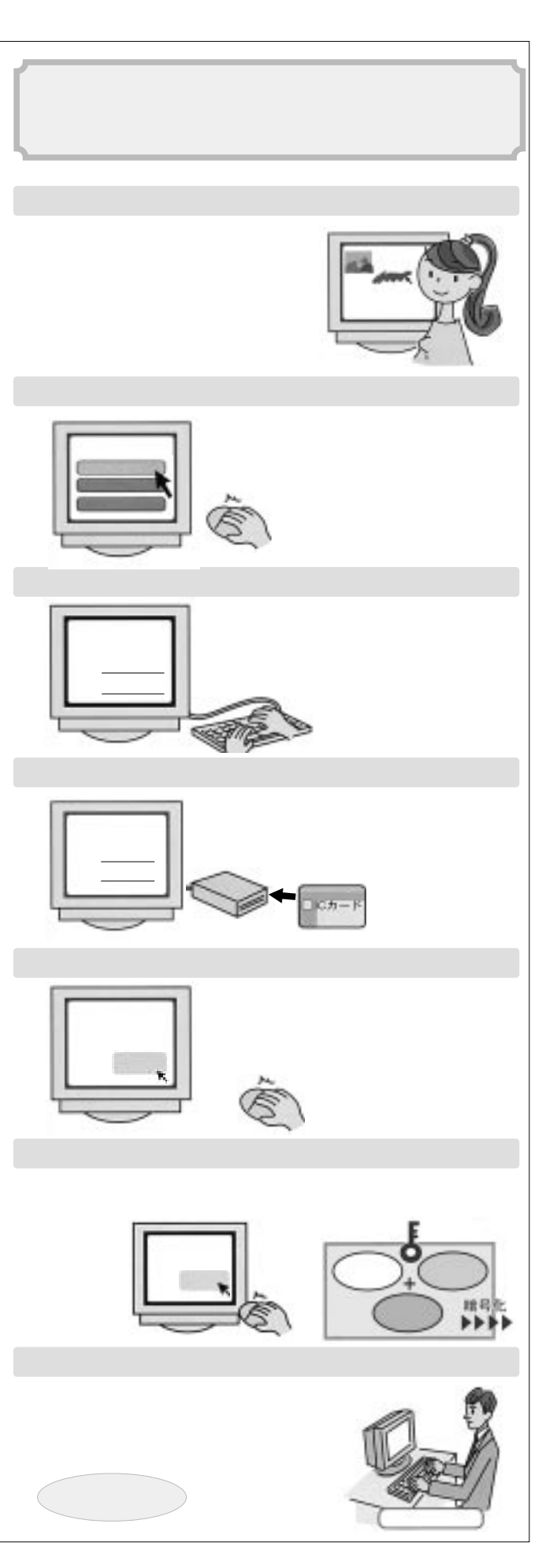